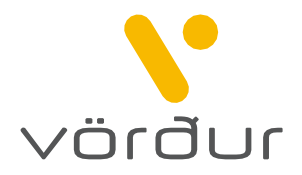

## Beiðni um rekstrarstöðvunartryggingu

Vinsamlega svarið öllum eftirfarandi spurningum.

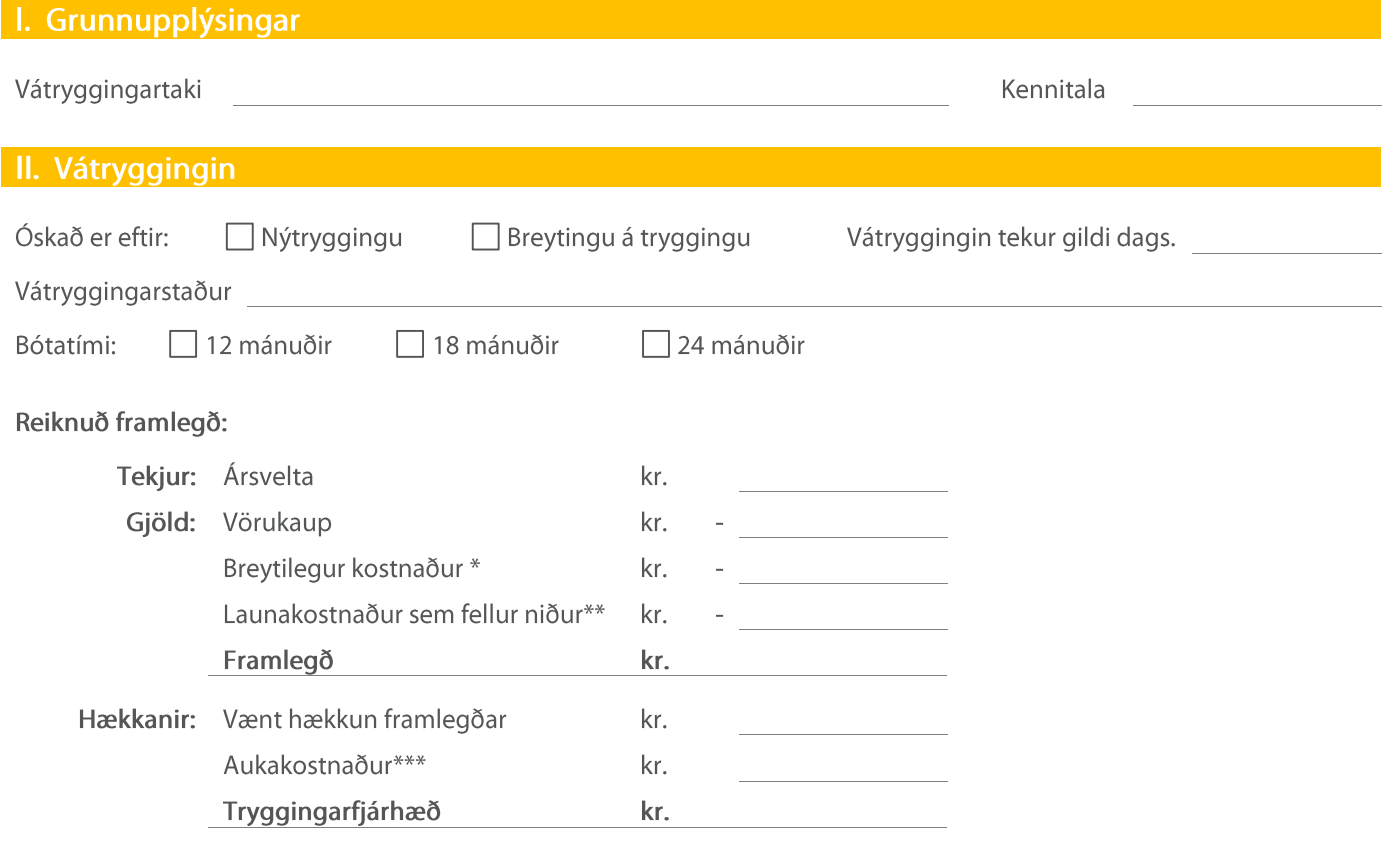

 $*$ Hér er átt við breytilegan kostnað í rekstrinum sem hugsanlega fellur niður á rekstrarstöðvunartímbilinu, t.d. rafmagn og hiti.

 $**$ Leyfilegt að færa til lækkunar allt að 75% af launakostnaði ársins, falli hann sannanlega niður við rekstrarstöðvun.

 $***$ Til aukakostnaðar telst allur viðbótarskostnaður við að koma fyrirtækinu í gang sem fyrst, svo sem húsaleiga, yfirvinna,

flutningur og standsetning á nýjum stað tímabundið, auglýsingar, síma- og tölvutengingar, endurvinnsla gagna og annar tilfallandi kostnaður.

ATHUGA: Ef starfssemin fer fram á fleiri en einum stað þarf að upplýsa um sundurliðun framlegðar milli staðsetninga

## III. Eigin yfirlýsing og undirskrift

Ég undirritaður(uð) staðfesti að upplýsingar sem fram koma á þessari vátryggingabeiðni eru réttar samkvæmt minni bestu vitund. Jafnframt geri ég mér grein fyrir því að rangar upplýsingar geta leitt til takmörkunar eða missis bótaréttar samkvæmt lögum um vátryggingasamninga nr. 30/2004. Ef breyting verður á starfsemninni ber að láta félagið vita. Misbrestur á því getur leitt til takmörkunar eða missis bótaréttar.

ATHUGA: Vátryggingin tekur ekki gildi fyrr en beiðnin hefur verið samþykkt af félaginu.

Staður og dagsetning

Undirskrift vátryggingartaka

Undirskrift starfsmannas / vátryggingarmiðlara